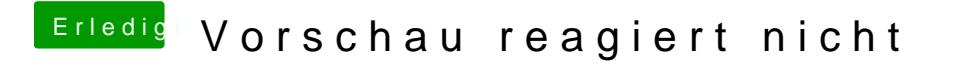

Beitrag von Harper Lewis vom 7. März 2019, 09:47

Das ist mir klar. Es macht keinen Unterschied, denn das Ergebnis ist identis